# Open Source on the Mainframe in 1960, 1999, and Today

Elizabeth K. Joseph, IBM @pleia2

SeaGL 2020

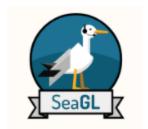

## \$ whoami

Elizabeth K. Joseph, @pleia2

I did on-prem things, then cloud things, now I do mainframe things... which are also on-prem and cloud things!

- Author: <u>Official Ubuntu Book</u> & <u>Common</u>
   <u>OpenStack Deployments</u>
- Linux Systems Administrator
- Developer Advocate for IBM Z

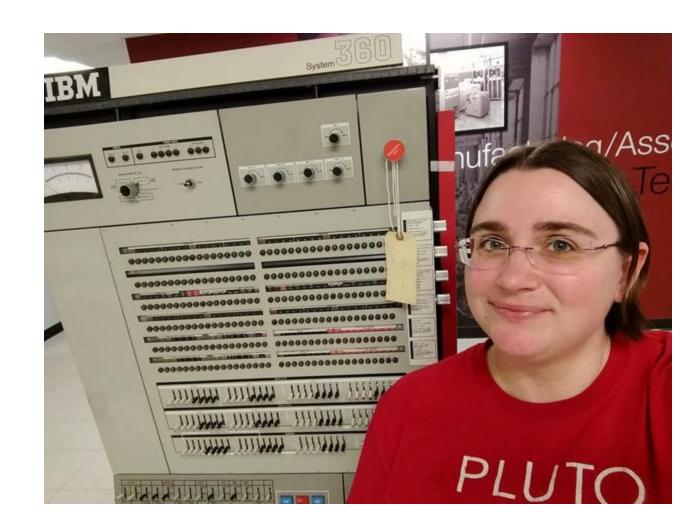

## What is a mainframe?

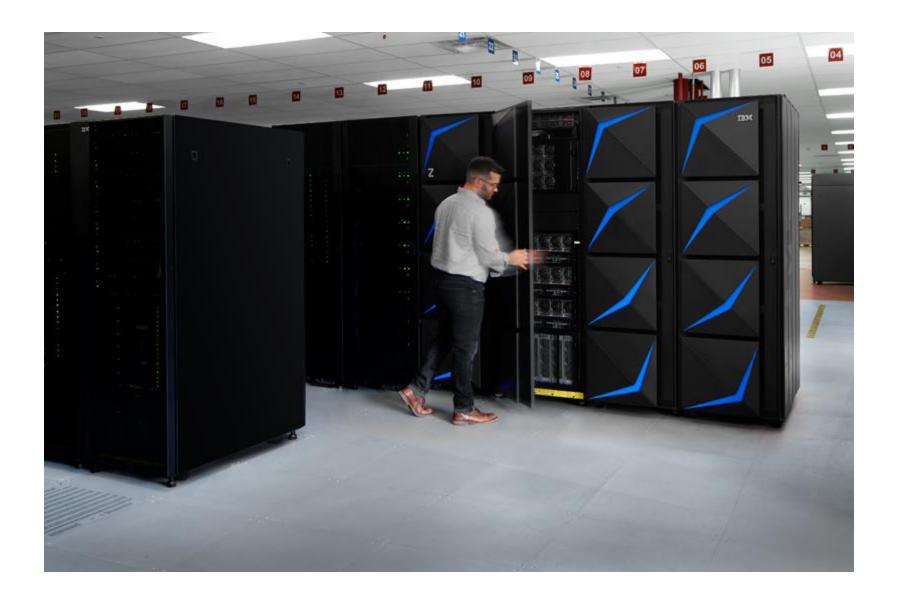

## What is a mainframe?

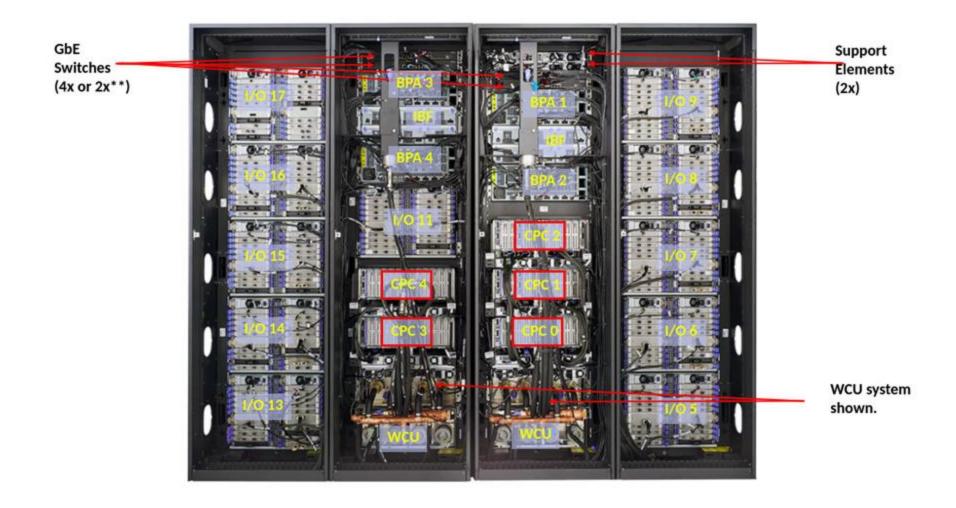

## IBM Z / s390x / zArchitecture

190 5.2ghz processor units (PUs), with 12 cores per chip

#### But also...

- 40TB of RAM
- 60 PCle control units across 12 PCle I/O drawers
- 22 dedicated I/O offload processors (SAPs) preallocated per system

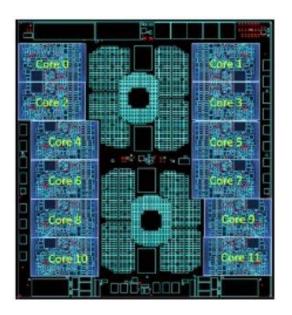

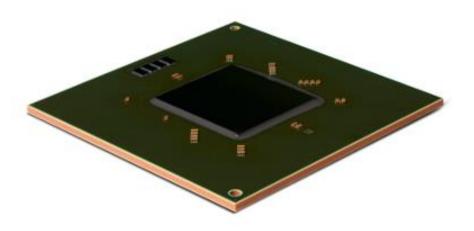

# Open source since when?

Lots of free and open source software stories start with Unix.

This one doesn't.

# SHARE-ing since 1955!

- In 1955, the volunteer-run SHARE Inc¹ was founded by users of the IBM 701.
- A key resource for this organization was the SHARE library of software that systems programmers would share among their peers, freely.
- In 1959, SHARE released the **SHARE Operating System (SOS)**, one of the first true "operating systems" and Wikipedia says of SOS:

"SOS was one of the first instances of "commons-based peer production" now widely used in the development of free and open-source software such as Linux and the GNU project."

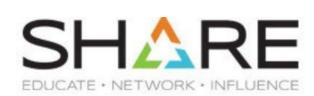

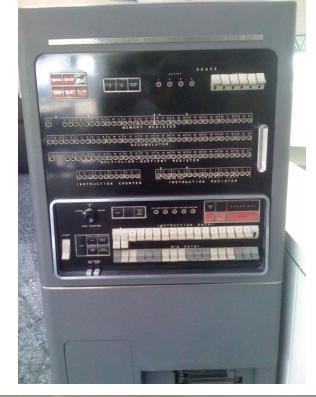

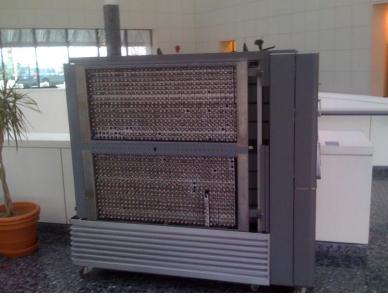

<sup>&</sup>lt;sup>1</sup> https://www.share.org/

<sup>&</sup>lt;sup>2</sup>https://en.wikipedia.org/wiki/SHARE (computing)

Computers didn't always have time-sharing

Papers discussing time-sharing were published as early as 1959, but Compatible Time-Sharing System (CTSS) was first demoed by MIT on an IBM 709 in 1961.

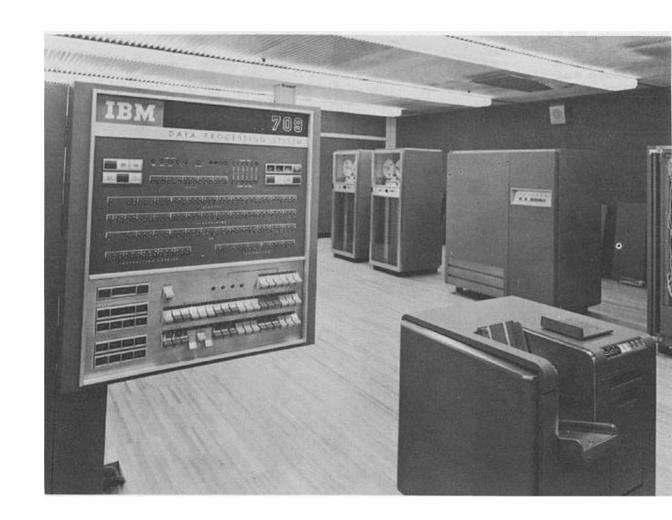

# What do you think about virtualization, 1972?

The first releases of VM<sup>1</sup> came as VM/370 in 1972.

They were the product of a collaboration between organizations, including companies, universities, and government entities has continued through the decades in the VM community.

In Melinda Varian's VM and the "VM Community: Past, Present, and Future" paper, she highlights key moments in VM history and the parties involved.

(Fun fact: IBM wasn't so convinced)

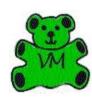

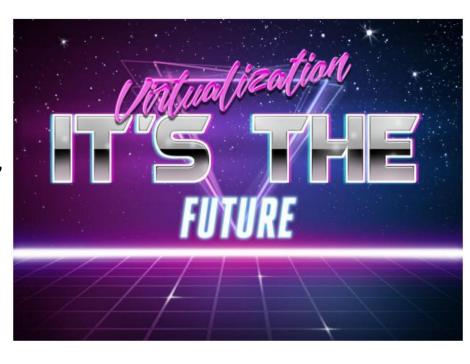

<sup>&</sup>lt;sup>1</sup> <a href="https://en.wikipedia.org/wiki/VM\_(operating\_system">https://en.wikipedia.org/wiki/VM\_(operating\_system)</a> <sup>2</sup> <a href="https://www.leeandmelindavarian.com/Melinda/">https://en.wikipedia.org/wiki/VM\_(operating\_system)</a>

IBM: "I don't think anyone
needs VMs"(paraphrased)

The Doubtful Decade.

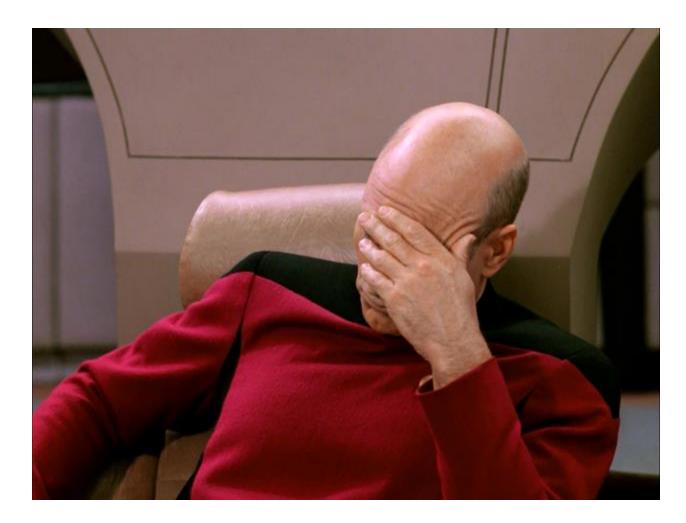

## But it got better!

The Doubtful Decade ended and VM community thrived, along with the technology and support from IBM.

In 1994 experimental TCP/IP support was added to VM, adding a key component to supporting Linux 5 years later.

Linux Origins: Bigfoot

Development by Linas Vepstas in 1998-1999 as a community effort.

"the Bigfoot (i370) port was started first"

Source: Linas Vepsta's site on Linux on s390

https://linas.org/linux/i370.html

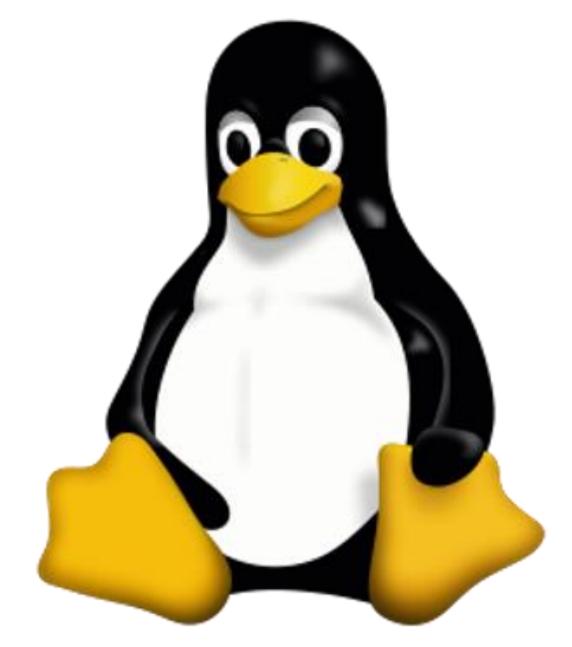

## Why did the community want it?

"Why? Good question. One we've asked ourselves many times. Why do you do the things you do? If you think about it, you can probably find a hundred rationalizations for what your gut makes you to do. Here's some of ours:

- Stunt
- To Learn
- Because Its There
- Because Its Knarly, Duude!
- I/O
- Address Spaces and Access Lists
- VM
- The Business Model"

Source: <a href="https://linas.org/linux/i370-why.html">https://linas.org/linux/i370-why.html</a>

# The big kids want in!

**IBM** released the first Linux kernel patches to support s390x in December 1999.

In October 2000, **SUSE** Linux Enterprise Server became the first, still in production, enterprise Linux to support s390x.

**Red Hat** quickly followed as the second, still in production, enterprise Linux for the mainframe.

Ubuntu support was announced in 2016 and began with Ubuntu 16.04.

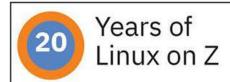

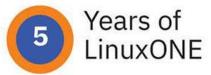

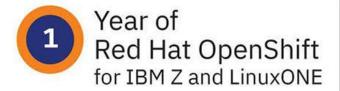

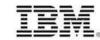

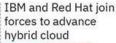

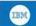

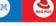

- IBM and Red Hat commit to bring OpenShift® to Z & LINUXONE OPENSHIFT
- IBM launches new IBM z15™ & LinuxONE III" servers

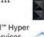

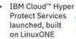

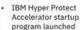

IBM HYPER PROTECT

2020

2019

- Late night port of Linux to S/390\* at Boeblingen
- IBM publishes collection of patches and additions to enable Linux® for System/390®

20

Red Hat® to Deliver Linux Solutions for IBM's S/390 Mainframe Computer

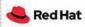

Red Hat Enterprise Linux 3 becomes available

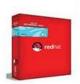

Biggest Linux on IBM eServer® zSeries\* client now runs more than 290 IFLs

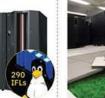

IBM Big Green

Consolidation of

3900 x86 servers to 30 Linux on Z **IBM Enterprise** Linux Server, based on IBM Ze

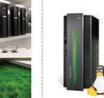

support for Linux

IBM celebrates

100 years of

innovation -

including

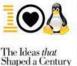

PartnerWorld

3,000 ISV

applications

available for

Linux on Z

mongo DB. 5

2015

MongoDB

IBM Launches LinuxONE

EM LinuxONE O

Open Mainframe

Linux Foundation

OPEN MAINFRAME

announces support

for IBM z Systems®

Project launched by

IBM Blockchain for

Linux on Z and

LinuxONE

1999

2000

Software and

S/390 Server

-WE COOL

IBM announces

plan to invest \$18

in developing and marketing Linux

Services for

IBM unveils Linux

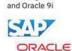

Major ISVs · Linux on Z is available for used for mission-Linux on Z critical applications including SAP by clients

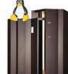

1,000 ISV applications available for Linux on Z

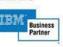

Security and performance improvements with IBM System z10°

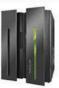

400 IBM software products now available for Linux on Z

2011

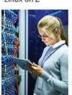

IBM Systems™ Magazine special edition about Linux on Z

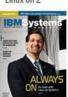

KVM available for Linux on Z

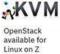

openstack

LTS for IBM LinuxONE and IBM z Systems is now available

Ubuntu 16.04

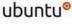

2017

IBM Cloud Private brings containers and Kubernetes to Linux on Z and LinuxONE

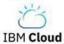

Red Hat OpenShift available on Linux on Z and LinuxONE

2021

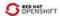

Red Hat Runtimes and IBM Cloud Pak for Applications 4.2 available 4.2 ave... on Linux LinuxONE

Biggest Linux on Z client now runs more than 3,000 IFLs

> IBM advances IBM Cloud for Financial Services

IBM Z: An Open Platform

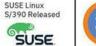

Years of Linux on Z

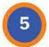

Years of LinuxONE

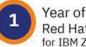

Year of Red Hat OpenShift for IBM Z and LinuxONE

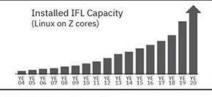

52% of IBM Z enterprises have Linux

### Linux in 2015

At the Linux Foundation's LinuxCon 2015, IBM announced the first Linux-only mainframe, the IBM LinuxONE on the keynote stage.

Today's LinuxONE is in its third iteration, with the LinuxONE III released in September 2019.

(Don't worry, I'm not here to sell you one, but I can get you free access... stay tuned!)

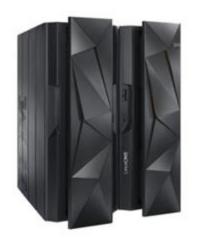

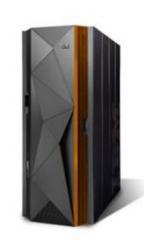

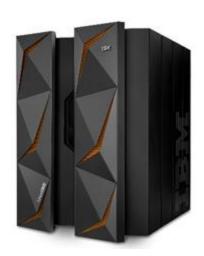

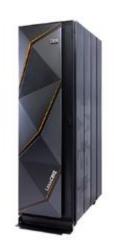

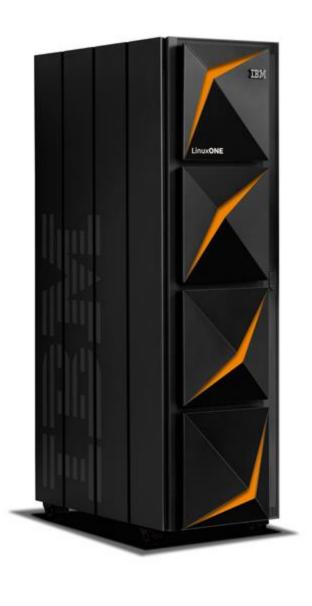

2019: LinuxONE III

2015: LinuxONE Emperor & Rockhopper

2017: LinuxONE Emperor II & Rockhopper II

## Growing IBM Z & LinuxONE Open Source Ecosystem

docker

 $_{\mathsf{XD}}$ 

HELM

kata

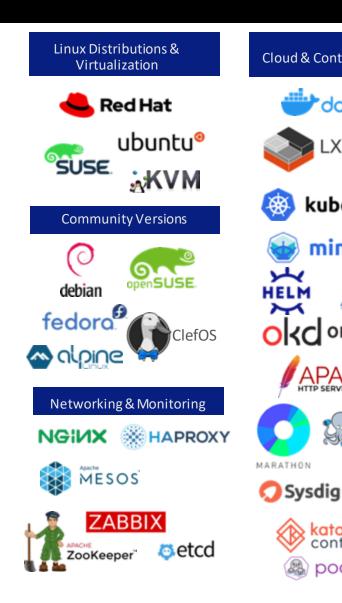

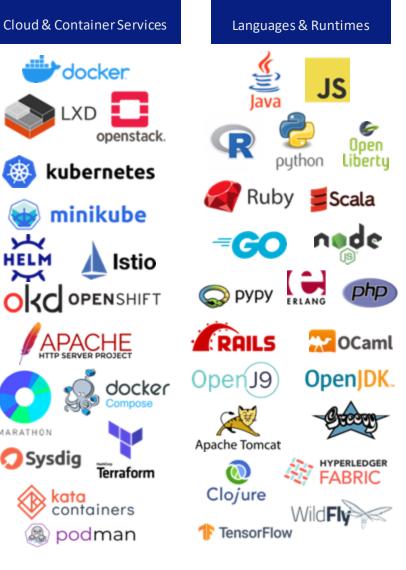

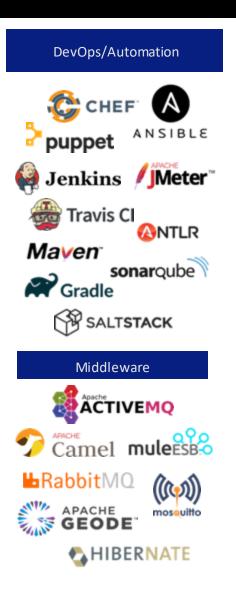

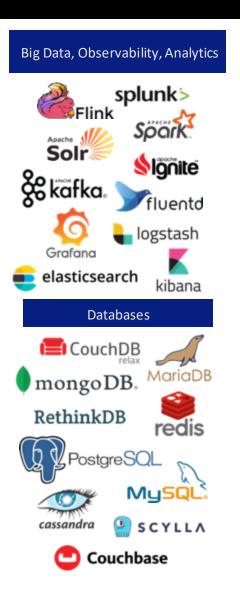

## Open Source Resources for Linux: Finding

- Search in your distro!
- Go directly to the project, do they have s390x builds?
- Verified Software List from IBM <a href="https://www.ibm.com/community/z/open-source-software/">https://www.ibm.com/community/z/open-source-software/</a>
- DockerHub (IBM Z search): <a href="https://hub.docker.com/search?type=image&architecture=s390x">https://hub.docker.com/search?type=image&architecture=s390x</a>
- Open Mainframe Project Software Discovery Tool (in development!)

https://www.openmainframeproject.org/projects/software-discovery-tool

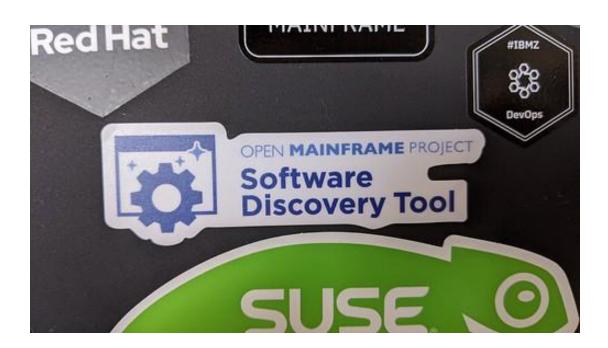

## Open Source Resources for Linux: Porting

- LinuxONE Community Cloud: <a href="https://developer.ibm.com/linuxone">https://developer.ibm.com/linuxone</a>
  - This is that free access to LinuxONE I was talking about!
- Jenkins instance for s390x maintained by the Oregon State University Open Source Lab (OSU OSL): <a href="https://osuosl.org/services/ibm-z/">https://osuosl.org/services/ibm-z/</a>
- TravisCI build service for s390x (Beta trial for open source projects): <a href="https://docs.travis-ci.com/user/multi-cpu-architectures/">https://docs.travis-ci.com/user/multi-cpu-architectures/</a>
- Ubuntu Personal Package archives on Launchpad.net <a href="https://help.launchpad.net/Packaging/PPA">https://help.launchpad.net/Packaging/PPA</a>
- OpenSUSE build service <a href="https://build.opensuse.org/">https://build.opensuse.org/</a>

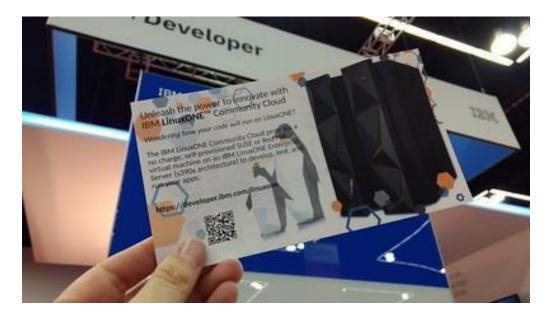

Cool, Linux.

What about z/OS?

# Open Source Software on z/OS

| ANSIBLE            | Ansible is an automation tool for configuration and deployment of software | Contributions: <a href="https://github.com/ansible/ansible">https://github.com/ansible/ansible</a> Download: <a href="https://www.ansible.com/integrations/infrastructure/ibm-zos">https://www.ansible.com/integrations/infrastructure/ibm-zos</a> |
|--------------------|----------------------------------------------------------------------------|----------------------------------------------------------------------------------------------------|
| Spark              | Apache Spark is an analytics engine for large-<br>scale data processing    | Contributions: <a href="https://github.com/IBM/Spark-on-zOS">https://github.com/IBM/Spark-on-zOS</a> Download: <a href="https://developer.ibm.com/javasdk/downloads/spark/">https://developer.ibm.com/javasdk/downloads/spark/</a>                 |
| CONDA              | Package, dependency and environment management                             | Download: <a href="https://anaconda.org/lzODA/repo">https://anaconda.org/lzODA/repo</a>                                                                                                    |
| cics-bundle-maven  | Maven plugin to build CICS bundles                                         | Contributions: <a href="https://ibm.github.io/cics-bundle-maven/">https://ibm.github.io/cics-bundle-maven/</a> Download: <a href="mailto:ibm.github.io/cics-bundle-maven">ibm.github.io/cics-bundle-maven</a>                                      |
| cics-bundle-common | Gradle plugins to build CICS bundles                                       | Contributions: <a href="https://github.com/IBM/cics-bundle-gradle">https://github.com/IBM/cics-bundle-gradle</a> Download: <a href="https://github.com/IBM/cics-bundle-gradle">https://github.com/IBM/cics-bundle-gradle</a>                       |

# Open Source Software on z/OS

| 200 PAINTRAME PROJECT ZOWE   | Zowe, modern interfaces to interact with z/OS, allows to work with z/OS in a way that is similar to what you experience on cloud platforms today | Contributions: <a href="https://github.com/zowe/community/blob/master/README.md">https://github.com/zowe/community/blob/master/README.md</a> Download: <a href="https://www.zowe.org/download.html">https://www.zowe.org/download.html</a> |
|------------------------------|----------------------------------------------------------------------------------------------------|----------------------------------------------------------------------------------------------------|
| Galasa                       | Galasa is an integration test framework                                                                                                    | Contributions: <a href="https://galasa.dev/">https://galasa.dev/</a> Download: <a href="https://github.com/galasa-dev">https://github.com/galasa-dev</a>                                                                                   |
| nede                         | JavaScript runtime built on Chrome's V8<br>JavaScript engine                                                                                     | Download: <a href="https://github.com/ibmruntimes/node">https://github.com/ibmruntimes/node</a>                                                                                                    |
| <b>₽</b> python <sup>™</sup> | Open Enterprise Python is an industry-<br>standard Python interpreter for z/OS                                                                   | Download: <a href="https://developer.ibm.com/mainframe/2020/06/22/python-for-zos-now-available/">https://developer.ibm.com/mainframe/2020/06/22/python-for-zos-now-available/</a>                                                          |
| <b>Java</b>                  | Popular object-<br>oriented programming language                                                                                                 | Download: <a href="https://developer.ibm.com/javasdk/support/zos/">https://developer.ibm.com/javasdk/support/zos/</a>                                                                                                    |
| <b>O</b> Perl                | Perl is a general-purpose, interpreted, dynamic programming language                                                                             | Download: <a href="https://www.rocketsoftware.com/zos-open-source">https://www.rocketsoftware.com/zos-open-source</a>                                                                                                    |

# Open Source Software on z/OS

| Php                           | PHP is a server-side scripting language, offering a simple and universal solution for easy-to-program dynamic Web pages                 | Download: <a href="https://www.rocketsoftware.com/zos-open-source">https://www.rocketsoftware.com/zos-open-source</a>                                                                      |
|-------------------------------|----------------------------------------------------------------------------------------------------|----------------------------------------------------------------------------------------------------|
| R                             | R is a functional language for primarily for data analytics                                                                             | Download: <a href="https://www.rocketsoftware.com/product-categories/mainframe/r-for-zos">https://www.rocketsoftware.com/product-categories/mainframe/r-for-zos</a>                        |
| ♦ git                         | Git is a version control system (VCS) for tracking changes in computer files and coordinating work on those files among multiple people | Download: <a href="https://www.rocketsoftware.com/zos-open-source/tools">https://www.rocketsoftware.com/zos-open-source/tools</a>                                                          |
| <b>⊘</b> Open Liberty         | A lightweight open framework for building fast and efficient cloud-native Java microservices                                            | Contributions: <a href="https://github.com/OpenLiberty/open-liberty">https://github.com/OpenLiberty/open-liberty</a> Download: <a href="https://openliberty.io">https://openliberty.io</a> |
| zECS                          | Enterprise Caching System (zECS) is a cloud enabled distributed key/value pair caching service                                          | Download: <a href="https://github.com/walmartlabs/zECS">https://github.com/walmartlabs/zECS</a>                                                                                            |
| 5 BASH THE BURNEL-BASES BREEL | Bash is an sh-compatible shell providing users a command-line interpreter                                                               | Download: <a href="https://www.rocketsoftware.com/zos-open-source/tools">https://www.rocketsoftware.com/zos-open-source/tools</a>                                                          |

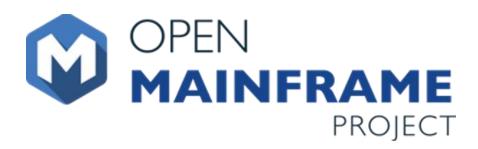

### OpenMainframeProject.org

- **Project Hosting**
- Project support (VMs, CI)
- Events (Summits! Mini-summits!)
- Communication (Chat, mailing lists, forums)
- Mentorship program

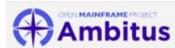

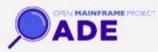

Ambitus fosters a convinuity that will help educate developers about all open source technologies on z/OS.

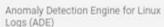

ADE detects anomalous time silces and messages in Litus logs (either RFC3164 or RFC5424 formal) using statistical learning.

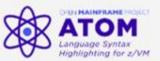

Atom language syntax highlighting for z/VM

Helping connect the next generation with mainframe and open source, the internship program has help students liver the past several years become contributors to open source on mainframe, as well as develop the skills for a long career in technology.

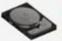

#### COBOL Programming Course

CRT Tape is an open library of free software distribution. The COBOL Programming Course is an open source Institutive under the Open Mainframe Project that offers introductory level educational COBOL materials with modern tooling.

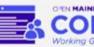

**GREN MAINFRAME PROJECT** 

#### COBOL Working Group

The COBOL Working Group plays to promote the language by changing its perception and making materials more accessible to help more developers and students learn it on their mainframe journey.

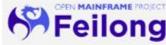

for the IBM mainframe Multiple Virtual Storage (MVS)

and 00/310 and z/05 operating system environments.

that continues to evolve to meet today's modern needs.

Fellong is an open source z/VM cloud connector project under the Open Mainframe Project umbrells that will accelerate the z/VM adoption, extending its ecosystem. and its user expenence.

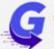

## GenevaERS

Optimization Engine

GenevatRS is the single-pass optimization engine for data extraction and reporting on z/OS.

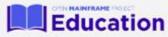

#### Mainframe Open Education

Mainframe Open Education is a convenient, easy-to-use platform where experts share up-to-date materials and Foster colleboration with the broader community.

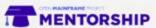

#### Mentorship Program

Helping concect the next generation with mainframe and open source, the mentorship program has helped students over the past several years become contributors to open source on mainframe, as well as develop the skills for a long career in technology.

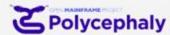

Polycephaly enables developers to build p/0% source code files with Jenkins and Git.

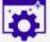

#### OPEN MAINFRAME PROJECT Software **Discovery Tool**

#### Software Discovery Tool

The Software Discovery Tool matches developers with the best open source software that meets their needs.

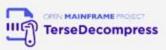

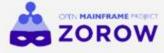

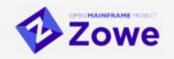

TerseDecompress

Zorow

# Working with open source in the enterprise

Some parting thoughts for open source types

## Questions?

Elizabeth K. Joseph | @pleia2

lyz@princessleia.com | lyz@ibm.com

## Thank you!

Photo Copyright@IBM via Andreas Weßling. More pretty glass model pictures at: <a href="http://ibm.biz/IBMCCBOE">http://ibm.biz/IBMCCBOE</a> z15T02 pictures

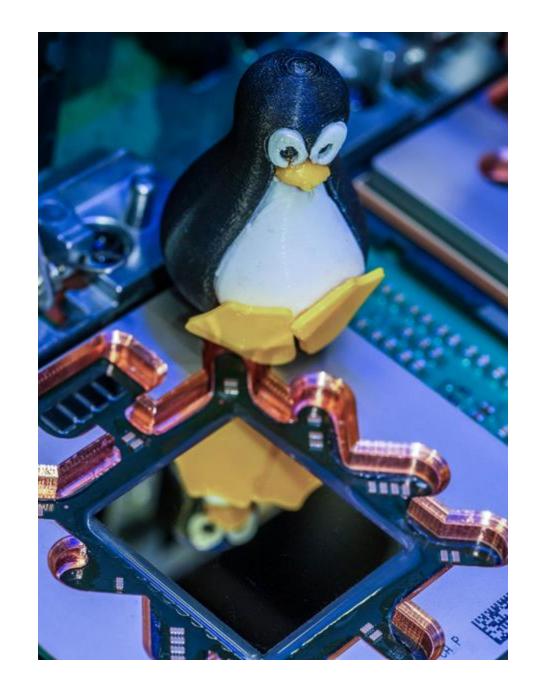